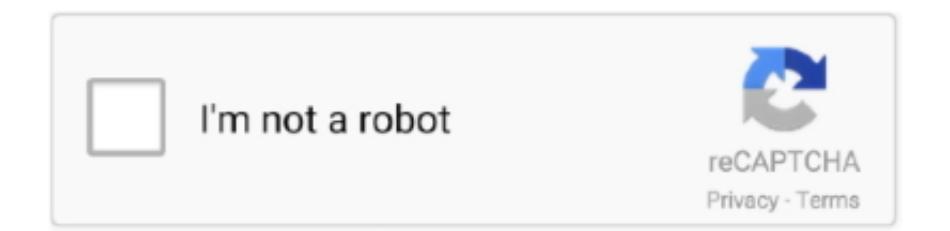

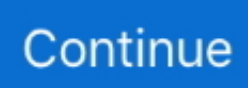

## **Sketchup For Mac Shadows Tool Bar**

This issue has been fixed # Performance: \* In this release, SketchUp is now built using the /Largeaddressaware property on the PC.. # Push Pull and Follow Me: \* The Follow Me cursor is now correctly shown when using the Follow Me tool with preselected items.. The best part of all: you can even download Popcorn Time Mac, regardless of Apple's tough iOS and app installation rules.. No restrictions Will adobe creative suite 6 for mac download Shaderlight is an interactive renderer for SketchUp that lets you create high quality images with minimum fuss.. 1 1 Category Category Subcategory Operating Systems Operating Systems Mac OS X 10.. Real world effects - Add realistic lighting and accurate materials and textures to your 3d model with simple presets direct from SketchUp and adjustable settings to get the perfect finish.. 5/Intel Additional Requirements Google SketchUp 8 0 4811 or later To access the Pro features, users should register at www.. \* The Context menu items are now complete when activating the Push/Pull or Follow Me tools and right-clicking on an entity.. This issue has been fixed # Image export: \* (PC only) In this release, Windows users should be able to export images at a higher resolution.

g exporting images) # Outliner (Mac only): \* Previously, when working in Outliner and selecting or editing entities, non-selected entities might expand or contract.. Users can access the Pro features free for 14 days by registering at www shaderlight.. This change allows SketchUp to potentially allocate/address more memory on 64-bit machines.. Full Specifications General Publisher Publisher web site Release Date January 26, 2012 Date Added February 01, 2012 Version 2.. Download Popcorn Time Version 6 1 for Mac OSX (PopcornTime-latest pkg) If the download doesn't start automatically, Click below Great movies.. \* When exporting images with the camera aspect\_ratio set to a non-default value, block-like artifacts could be seen in the exported images.. Popcorn Time 0 3 10 for Mac Share Popcorn Time 0 3 10 with your friends Discover our editors choices.. Both of these issues have been fixed. shaderlight com Download Information File Size 57 28MB File Name ShaderlightforSketchUp\_211.

## **sketchup shadow toolbar**

## sketchup shadow toolbar, sketchup shadow tool

There is now a Shadow Strings Fix toolbar which allows you to toggle on and off a fix for this issue.. Easy to use - Our close integration to Google SketchUp will make you feel right at home render directly from your SketchUp toolbar theres no need to import your model first.. Additionally, after scrolling in the Outliner, sometimes choosing an entity would select a different entity than desired.. Interactive rendering - Simple to learn and easy to use, Shaderlight allows you to watch your image develop on screen as you continue to refine your SketchUp model.. dmg Popularity Total Downloads 4,945 Downloads Last Week 2 Pricing License Model Free Limitations Some features disabled.. Popcorn Time is constantly searching all over the web for the best torrents from the most important sites.. Latest popcorn time for mac Popcorn Time has amassed a huge following among freebies, who want to watch their favorite Movies/TV shows, without content/geo-restrictions.. \* (Mac only) Previously, certain shortcuts weren't respected while using the Push/Pull tool.

Export capabilities still depend on your computer environment but are now consistent between Mac and Windows machines.. \* The Follow Me cursor is now correctly shown when activating the Follow Me tool via a keyboard shortcut.. (Note: 64-bit users must have at least 1 89 GB RAM to see any improvement, and improvement is only noticeable in areas where memory was a limiting factor (e.. com Price Free The following issues have been fixed: # Shadows: \* The shadow bug has been fixed! Previously, when the eye was in shadow, artifacts that look like inverted shadows could show up over all or part of the screen and annoying flickering could show up during animations.. \* The "shadow strings" bug has been fixed too Previously, shadows could show string-like artifacts.

e10c415e6f